### Proposal to extend ObsCore DM for time resolved datasets

VO Working groups involved : Time domain IG and Data model.

Mireille Louys,

F. Bonnarel, Ada Nebot, L.Michel CDS and Observatoire de Strasbourg ICube Laboratory, Strasbourg University

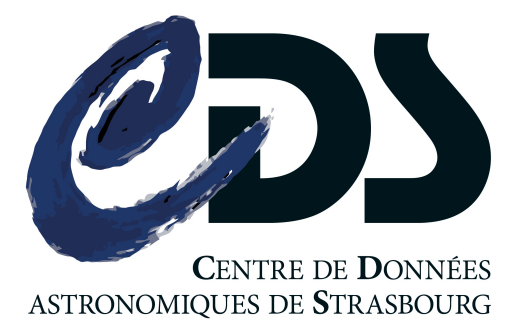

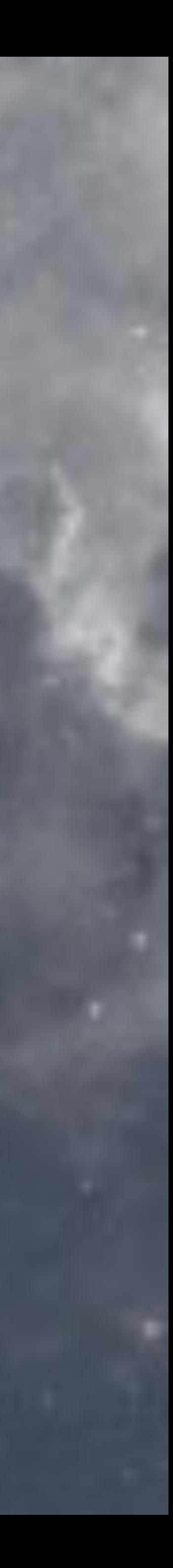

## Context & Goal

- More and more data collections of time sampled data are distributed nowadays.
- How can we discover time sampled data sets in the VO frame work?
- The Time domain group had investigated many uses cases in an internal IVOA Note released in 2018.
- [cf IVOA Note draft : https://wiki.ivoa.net/internal/IVOA/TimeSeries/](https://wiki.ivoa.net/internal/IVOA/TimeSeries/TSSerializationNote.pdf) [TSSerializationNote.pdf](https://wiki.ivoa.net/internal/IVOA/TimeSeries/TSSerializationNote.pdf)
- Revisit former work presented at November interoperability meeting in 2020 and iterated after that.
- What do I need in terms of time properties to query for a time series dataset?
- Which are the time related use-cases already supported by the Obscore Data Model 1.1 [specification](https://www.ivoa.net/documents/ObsCore/) (2017) ?
- What is missing to discover and select light curves or other time sampled data sets more precisely?

Time ObsCore Extension, M.Louys, F. Bonnarel, TDIG meeting IVOA Interop 2024 2

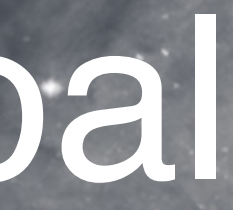

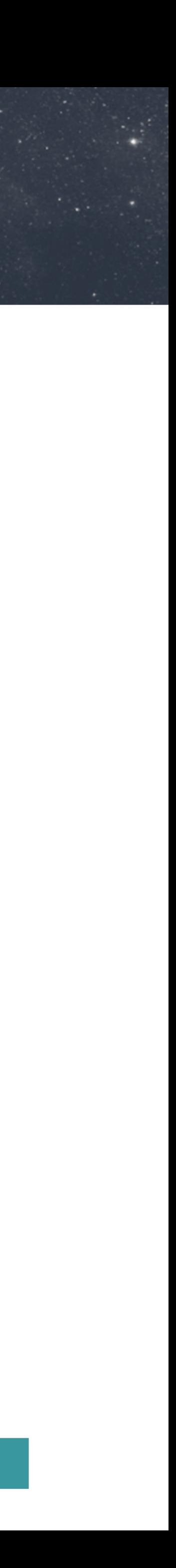

• Obscore 1.1 :<https://www.ivoa.net/documents/ObsCore/> contains many general metadata for discovery including time features .

Use case example :

*Give me a light curve from an ObsTap* service satisfying such constraints :

- data type is 'light curve'
- belongs to ZTF survey
- taken around position ra1, dec1
- taken between [date1 date2]
- contains more than 10 time stamps
- Time Interval > 1 week

Reminder : Time series uses cases for data discovery are in Appendix A : « Uses cases in detail » section A.4 of the Obscore Specification

• see also<http://saada.unistra.fr/voexamples/show/ObsCore/> for more use cases about ObsCore in TAP services. More uses cases to insert soon.

```
• dataproduct_type == 'light-curve'
• obs collection == 'ZTF'
• s_region contains (ra1,dec1) 
• obs_date in [date1 date2]
```
- 
- 
- 
- 
- *t\_xel* > 10
- *t\_max -t\_min* > 7

use the ivoa dataproductype vocabulary : https://www.ivoa.net/rdf/product-type/2024-03-22/ product-type.html

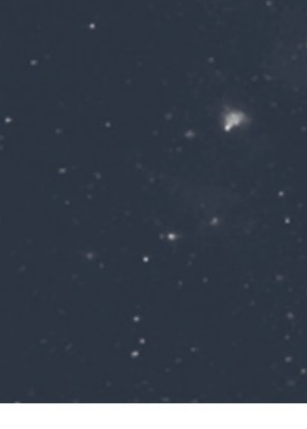

## ObsCore regular search for time

Time ObsCore Extension, M.Louys, F. Bonnarel, TDIG meeting IVOA Interop 2024

## **Time series specific properties**

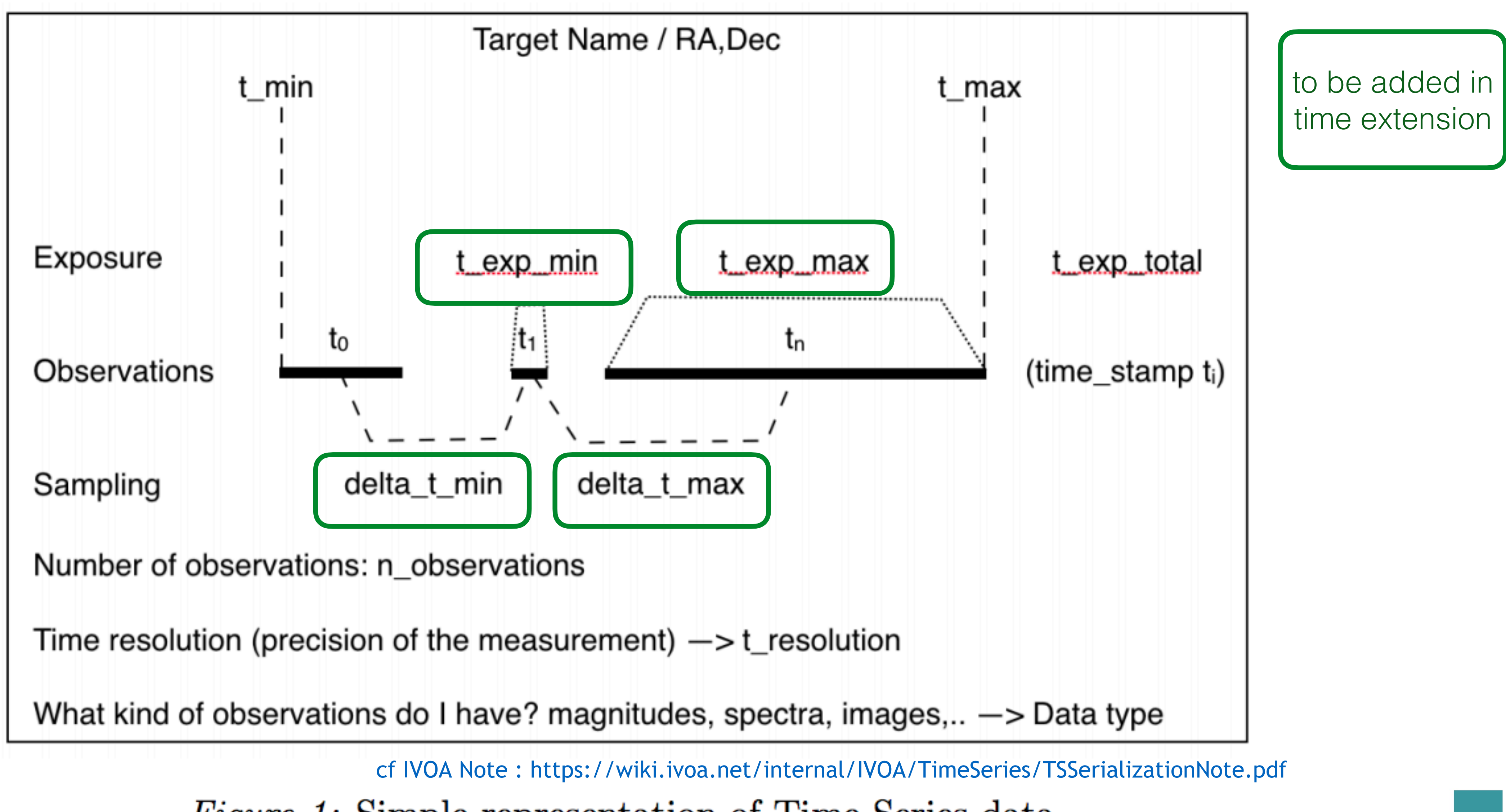

*Figure 1:* Simple representation of Time Series data.

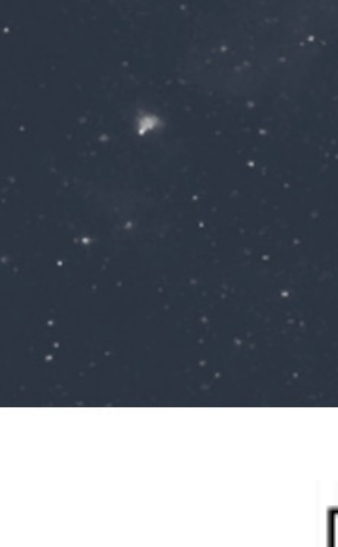

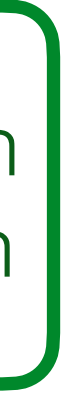

## **D** Time series data

- [ivoa.net/rdf/](http://ivoa.net/rdf/)product-type has evolved to hold several classes of time related data sets.
- former query examples with *dataproduct\_type == time series* can now be restricted to
- light-curve, time-cube, dynamic-spectrum etc. —> better selection of dataset dimensionality
- What data chunk depends on time?
	- this can be specified by adding a *time\_variant* attribute if necessary . (to be discussed)
- Working draft in progress for this specification <https://github.com/ivoa-std/ObscoreTimeExtension>

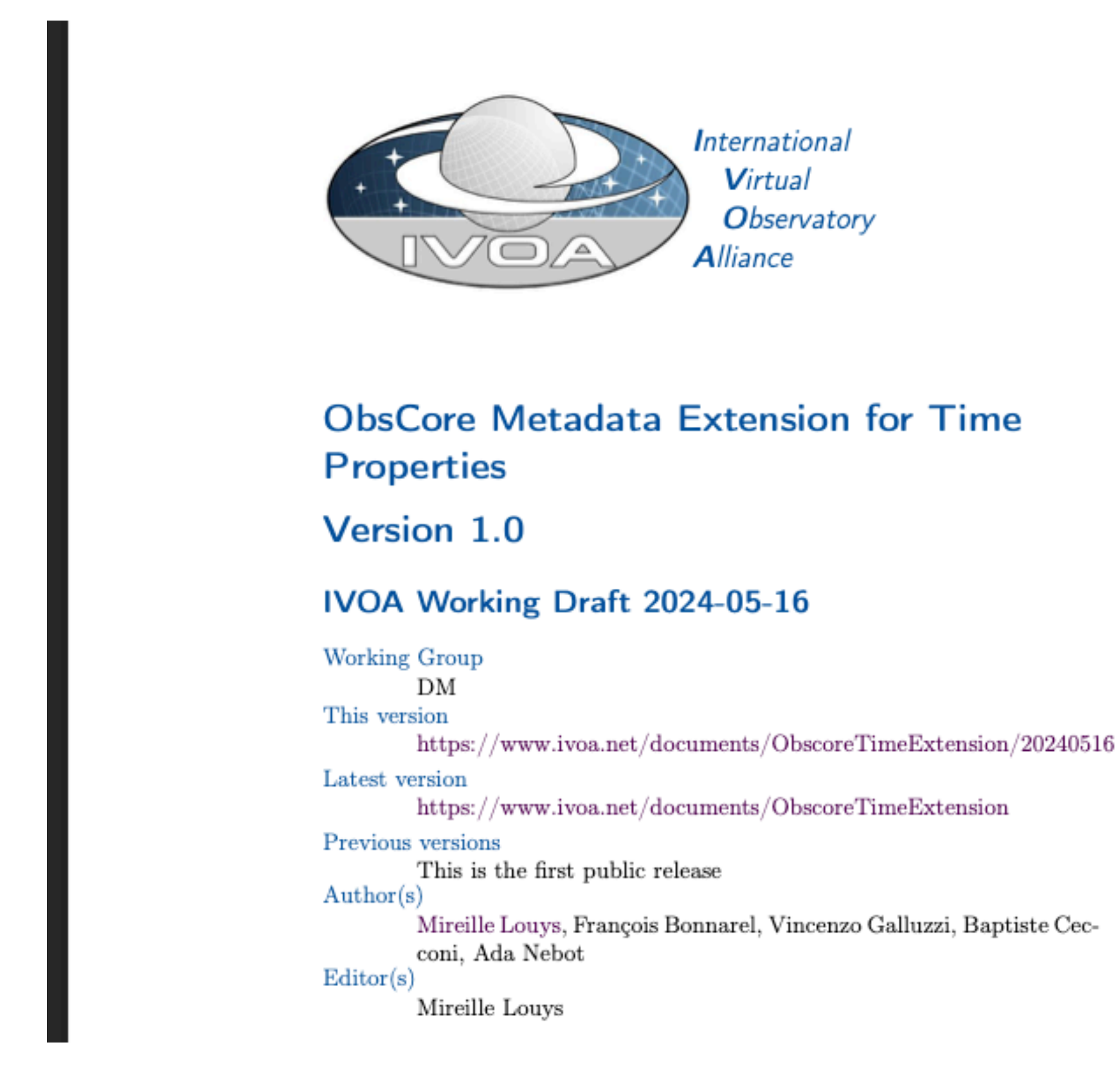

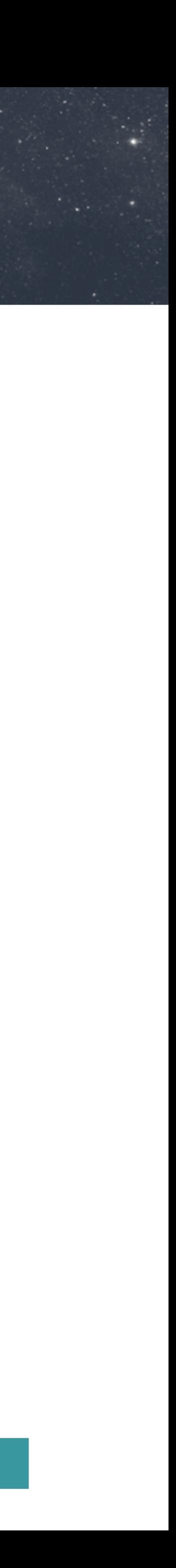

### Time features available in ObsCore 1.1 (current version)

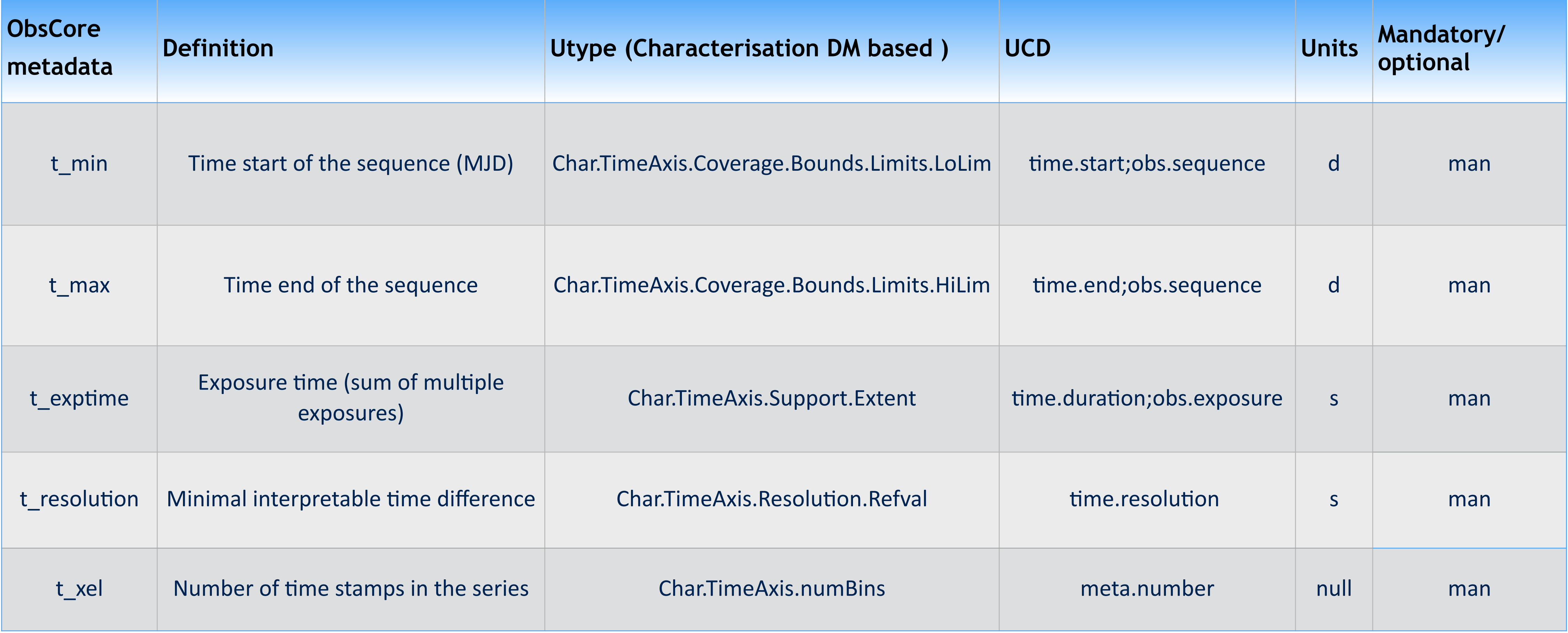

![](_page_5_Picture_2.jpeg)

### Time sampling features to add to ObsCore

![](_page_6_Picture_21.jpeg)

![](_page_6_Picture_2.jpeg)

- The datasets description in Obscore 1.1 does not constrain to use one specific TIME coordinate system for the data.
- In VOTable, the data representation in the time series data rely on a TIMESYS element.
- Is it useful to query on it?
- At least it is useful to get in the query response and let a client application prepare time coordinates' conversion

![](_page_7_Picture_190.jpeg)

### Time Coordinate System for Data

add every blue parameters to **ivoa.t\_obs** 

table

![](_page_7_Picture_12.jpeg)

- Pulsar data in radio domain
	- Mapping Pulsar datasets to Obscore Metadata profile: Experience with PSRFITS keywords
		- cf Baptiste Ceconni's presentation at 2021 Interop meeting <https://wiki.ivoa.net/internal/IVOA/InterOpNov2021Radio/Radio-PSRFITS-ObsCore.pdf>
	- Pulsar data in ObsCore : cf Vincenzo Galluzzi in Tucson Interop [https://wiki.ivoa.net/internal/IVOA/InterOpNov2023TDIG/](https://wiki.ivoa.net/internal/IVOA/InterOpNov2023TDIG/Pulsar_and_FRB_Radio_Data_Discovery_and_Access.pdf) [Pulsar\\_and\\_FRB\\_Radio\\_Data\\_Discovery\\_and\\_Access.pdf](https://wiki.ivoa.net/internal/IVOA/InterOpNov2023TDIG/Pulsar_and_FRB_Radio_Data_Discovery_and_Access.pdf)
		- Time axis representation : 'search mode' or 'folded' ? add *t\_fold\_period* to distinguish between both : if zero this means it is not folded
- Polarization metadata : currently ObsCore only describes *pol\_states:* list the kinds of polarization measures present in the data *pol\_xel:* number of samples along the polarization axes

## More features to add?

More polarization features for data selection?

![](_page_8_Picture_10.jpeg)

![](_page_9_Figure_0.jpeg)

- An ObsTAP service can already provide metadata from *ivoa.obscore* table together with complementary tables. ( cf CADC ObsTAP)
- Consider one extra table for added time properties , f. i *ivoa.t-obs*

- A table join allows to search on ObsCore keywords, but also on time specific keywords
- Suggestions:
	- 1. Define a 'time series' ObsTAP capability when *ivoa.t\_obs* is served together with ivoa.obscore
		- ivoa.obscore + *ivoa.t\_obs* tables are included in the service TAP\_SCHEMA
	- 2. Include all time properties in only one extended table view merging *ivoa.obscore* and *ivoa.t\_obs*

![](_page_9_Figure_3.jpeg)

ivoa.t\_obs[:obs\\_publisher\\_did](http://obscure.id) as (FK)

![](_page_9_Picture_18.jpeg)

![](_page_10_Picture_3.jpeg)

![](_page_10_Picture_124.jpeg)

### Question to solve : Implementing the Data model extension for various flavors : time, radio, high energy

### **ivoa.obscore**

Time ObsCore Extension, M.Louys, F. Bonnarel, TDIG meeting IVOA Interop 2024

![](_page_10_Picture_5.jpeg)

## What to add to Obscore?

- ObsCore is meant for data discovery in multiple spectral domain
- Metadata extension is needed for various regimes and various types of data products
- optical data :
	- image, cube, spectrum, sed  $\rightarrow$  covered with ivoa.obscore
	- light-curve —> ivoa.obscore+ ivoa.t\_obs
- radio data:
	- image, spectrum, cube, visibility : ivoa.obscore+ ivoa.r\_obs
	- pulsar data : -> ivoa.obscore+ ivoa.r\_obs+ ivoa.t\_obs.
- high energy data:
	- image, spectrum, event-list  $\rightarrow$  ivoa.obscore  $+$  ??? (to be defined)
	- light curve  $\rightarrow$  ivoa.obscore+ ivoa.t\_obs

![](_page_11_Picture_14.jpeg)

# Thanks for your attention

# Comments ? Questions ?

![](_page_12_Picture_2.jpeg)

![](_page_12_Picture_3.jpeg)